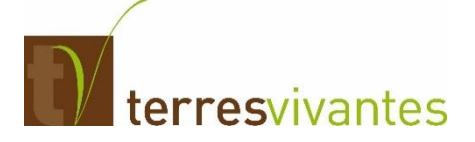

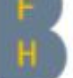

- Haute école spécialisée bernoise
- Haute école des sciences agronomiques,
- forestières et alimentaires HAFL

Approuvé officiellement par les deux Offices fédérales de l'agriculture et de l'environnement

# Bienvenue sur Terranimo

Terranimo<sup>®</sup> est un modèle de simulation pour le calcul du risque de tassement du sol par les véhicules agricoles.

Il en existe deux versions:

## $\rightarrow$  Terranimo<sup>®</sup> light

pour une évaluation simple et rapide du risque dans des situations standard.

## $\rightarrow \operatorname{Terranimo}^{\circledast} \operatorname{expert}$

pour une analyse complète du risque de tassement dans des situations particulières.

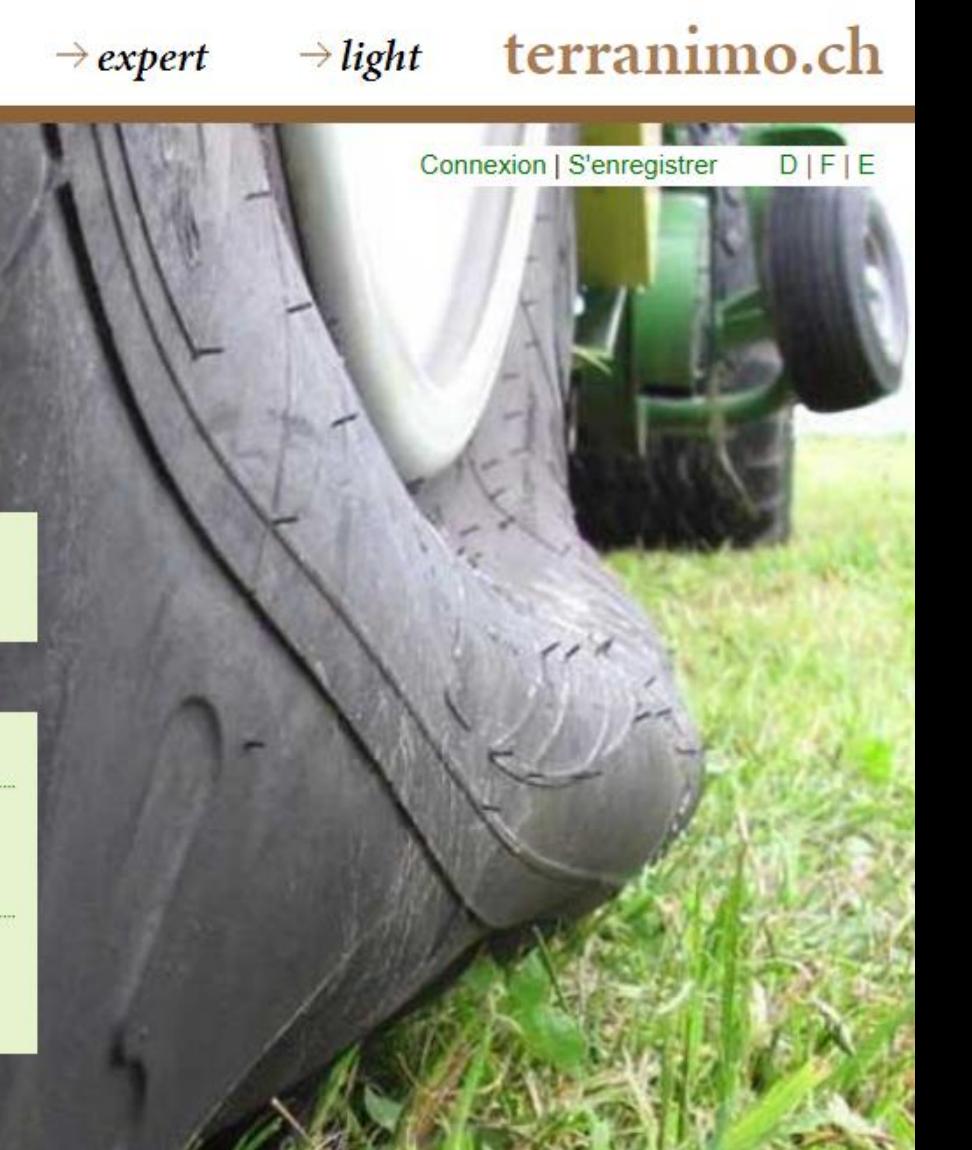

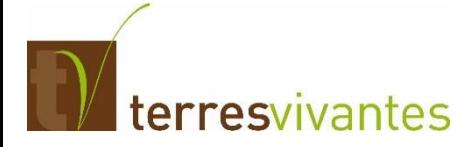

## **RAPPEL : Attribution de points pour l'appréciation des risques de compaction (max 10 points / ha)**

### **Réaliser les simulations (max 5 points / ha)**

Une parcelle entièrement documentée = 1 point pour l'ensemble des terres assolées de l'exploitation (max 5 parcelles = max 5 points) Exemple : une exploitation avec 20 ha de TA . En 2019, les simulations sont documentées pour 4 parcelles. *-> 4 pts / ha soit 80 points pour l'exploitation agricole*

### **En 2019, pour 1 parcelle entièrement documentée, il faut fournir ces 3 simulations :**

- **Opération de récolte**
- **Epandage de lisier (si il y en a sur la parcelle)**
- **Tracteur (seul) ayant servi au semis**
- **Evaluation du résultat de la simulation (max 5 points / ha)**

Pour chaque parcelle, c'est le résultat du pneu le moins bien noté qui est pris en compte, puis une moyenne pondérée à la surface est réalisée entre les 5 parcelles.

- Aucun risque de tassement = 5 points
- Risque de tassement significatif = 1 point
- Attention risque de tassement persistant = 0 point

Pour les parcelles dont les simulations n'ont pas été fournies, la note de 0 est attribuée à l'ensemble des autres parcelles en terres assolées et la pondération se fait sur l'ensemble de la surface.

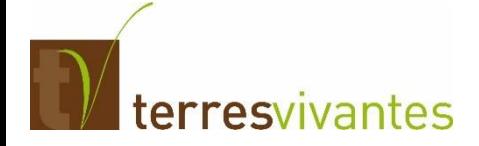

## **Quelles parcelles ?**

En priorité, les 2 parcelles du monitoring

+ 3 autres parcelles avec une affectation différente (dans la mesure du possible, selon l'assolement de l'exploitation agricole)

### **Quand ?**

Jusqu'au 15 septembre de chaque année

### **Matériel et méthode :**

Le poids des machines, le type et la pression de gonflage des pneumatiques doivent être connus (penser à faire des photos des engins et des pneumatiques si une entreprise agricole travaille pour vous). Utiliser l'analyse de sol PER pour remplir les données relatives au sol et choisir la teneur en eau selon les 3 catégories à disposition.

### **[www.terranimo.ch](http://www.terranimo.ch/)**

Veillez à suivre les préconisations qui suivent

terresvivantes

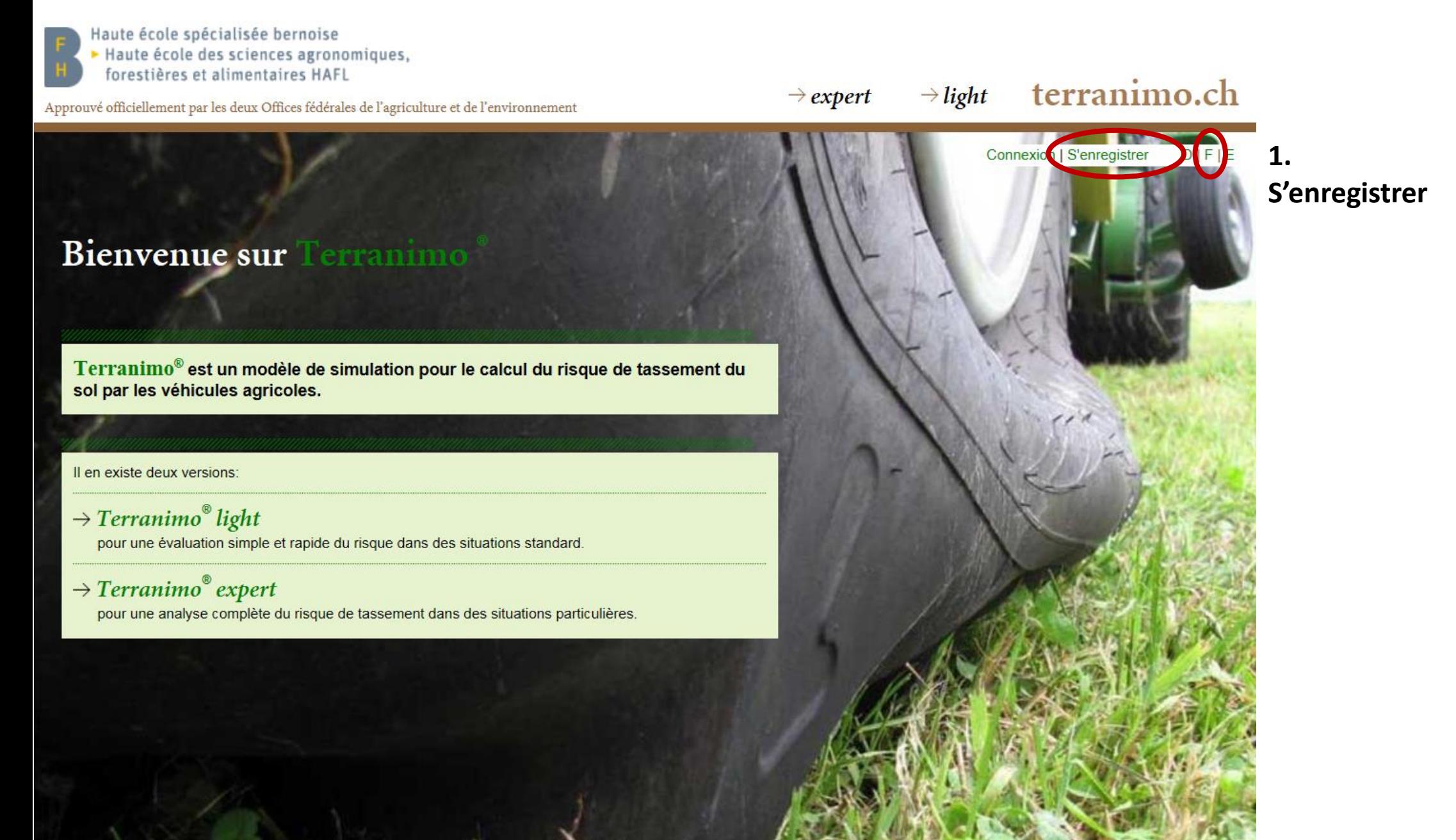

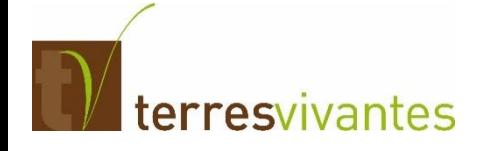

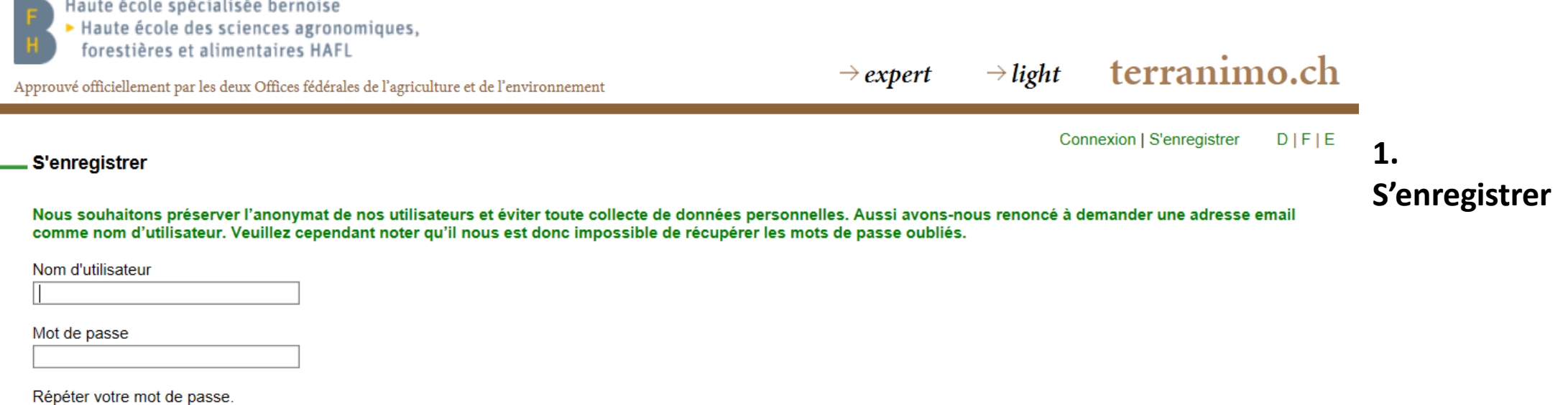

S'enregistrer

Règles de composition pour les noms d'utilisateur et les mots de passe:

Un nom d'utilisateur

- ne peut contenir que des lettres, minuscules ou majuscules (a à z et A à Z), et des chiffres (0 à 9),
- doit avoir une longueur comprise entre 6 et 20 caractères.

Un mot de passe doit avoir une longueur d'au moins 6 caractères.

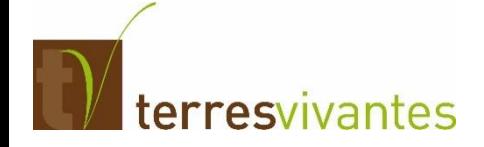

Haute école spécialisée bernoise Haute école des sciences agronomiques, forestières et alimentaires HAFL terranimo.ch  $\rightarrow$  light  $expe$ Approuvé officiellement par les deux Offices fédérales de l'agriculture et de l'environnement Utilisateur: AmelieFietier | Modifier votre mot de passe. | Déconnexion DIFIE **2. Terranimo expert**Bienvenue sur Terranimo Terranimo® est un modèle de simulation pour le calcul du risque de tassement du sol par les véhicules agricoles. Il en existe deux versions:  $\rightarrow$  Terranimo<sup>®</sup> light pour une évaluation simple et rapide du risque dans des situations standard. [erranimo<sup>®</sup> expert pour une analyse complete du risque de tassement dans des situations particulières.

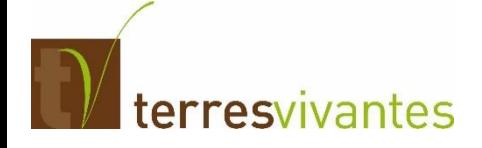

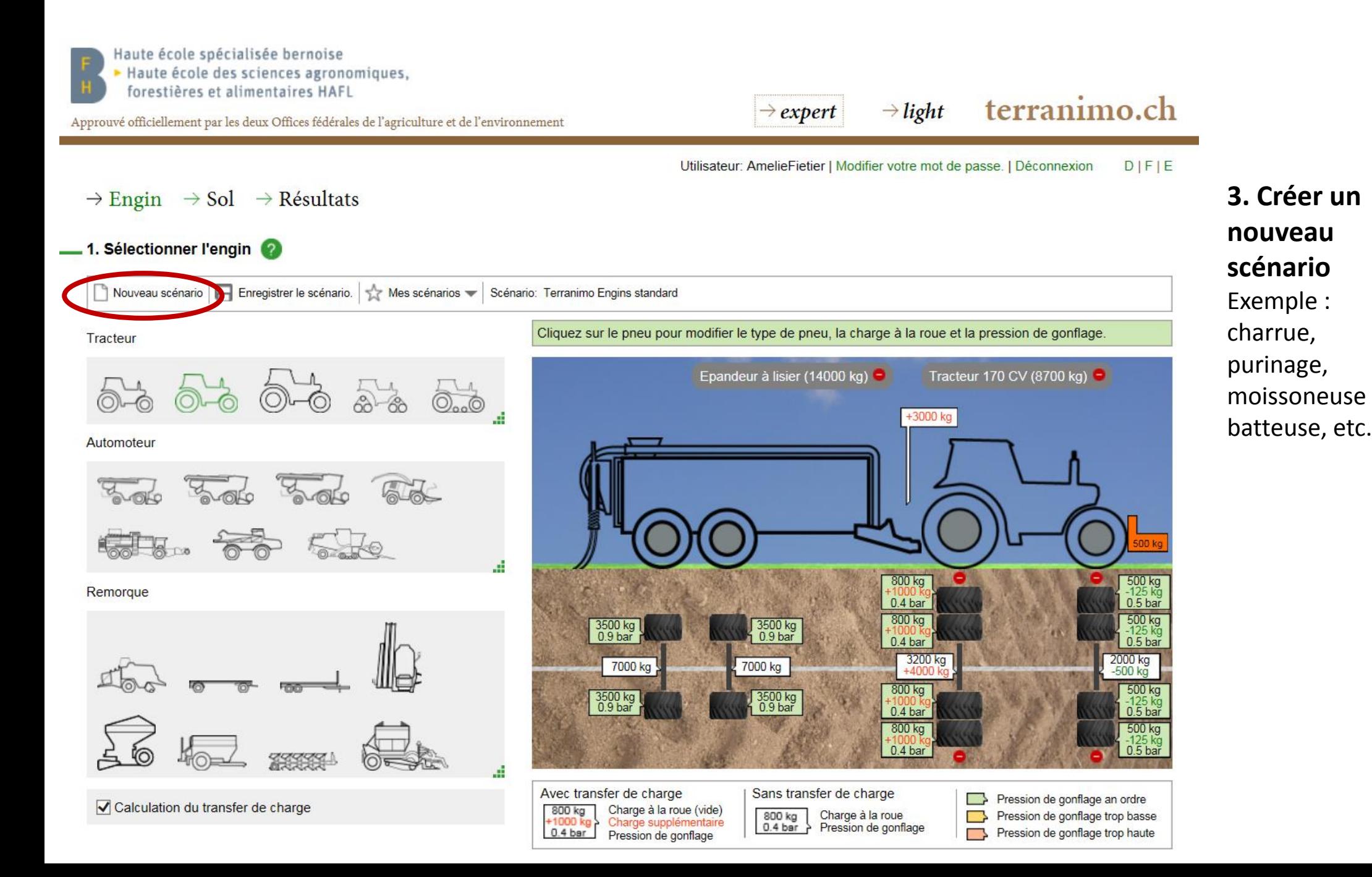

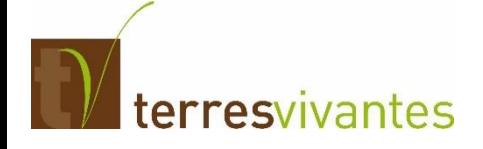

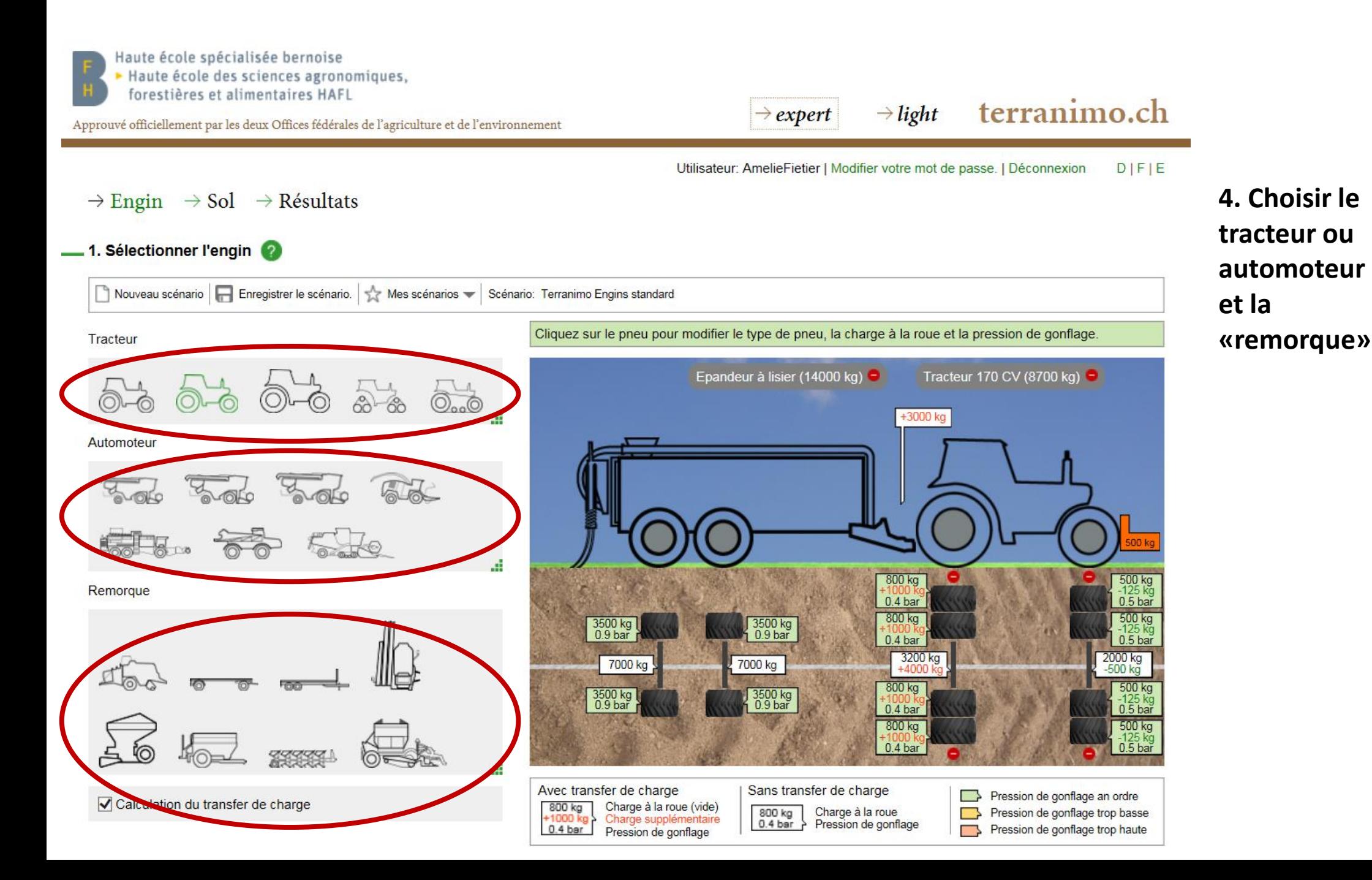

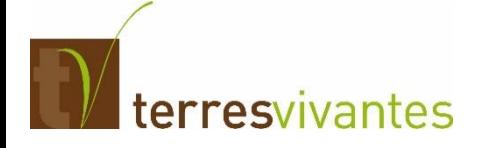

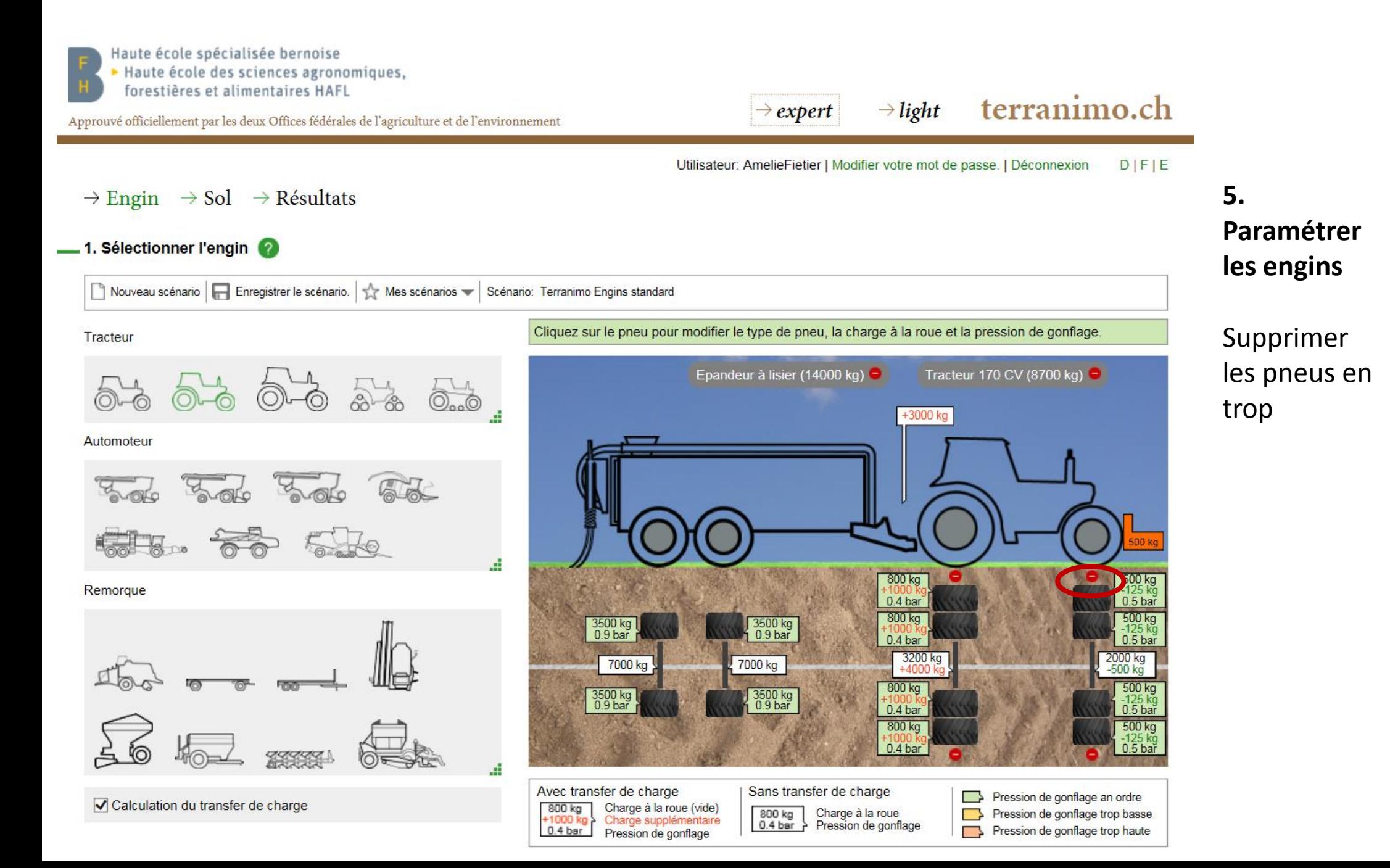

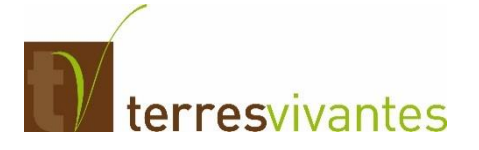

Imprimer la fiche de données

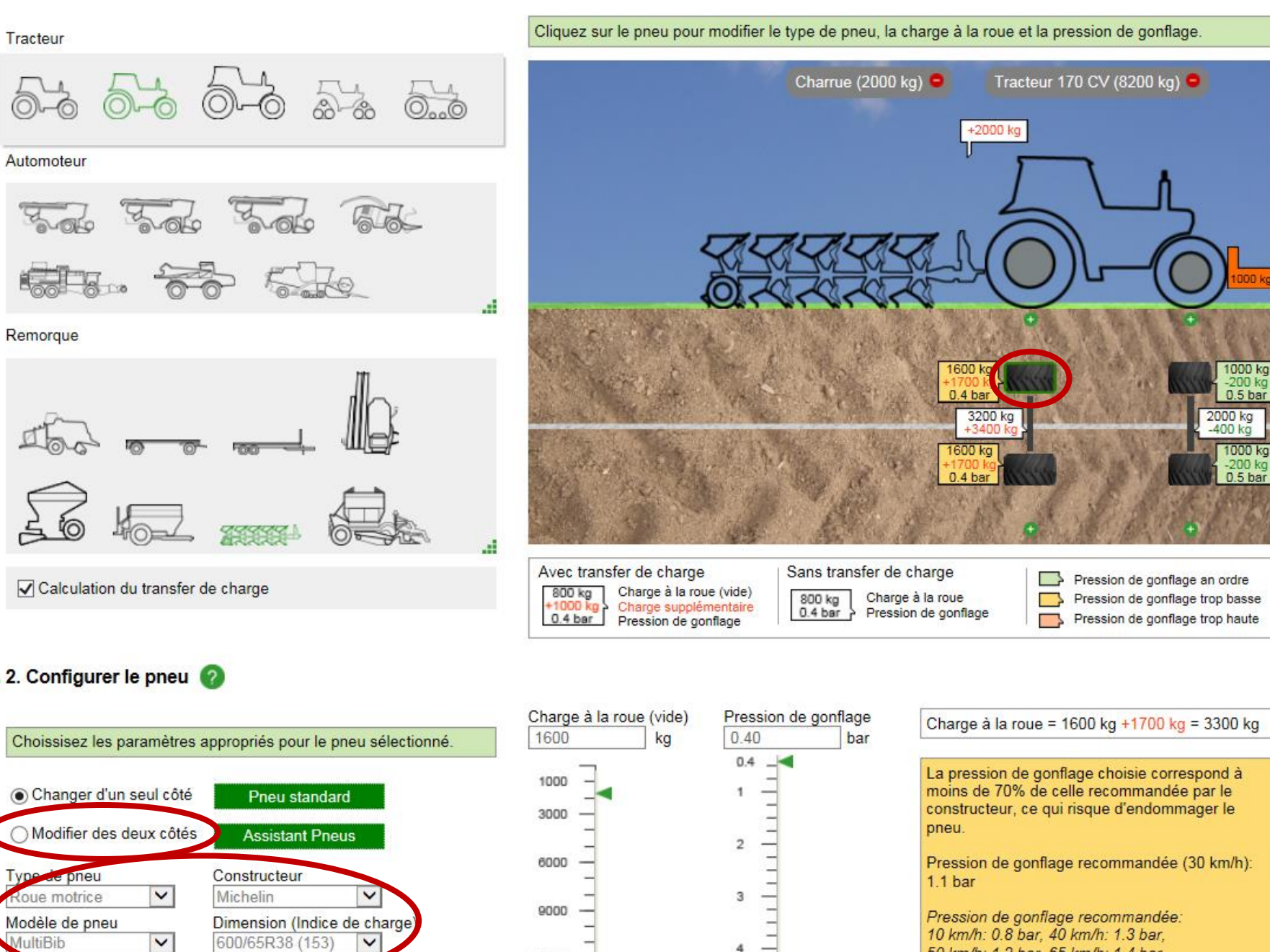

12000

15000

5

### **5. Paramétrer les engins**

Sélectionner le/les pneus à paramétrer

Et recherche le modèle dans les listes déroulantes

50 km/h: 1.2 bar. 65 km/h: 1.4 bar

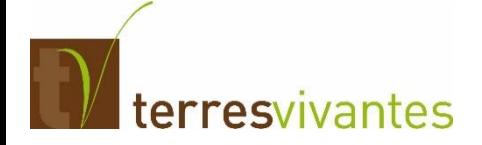

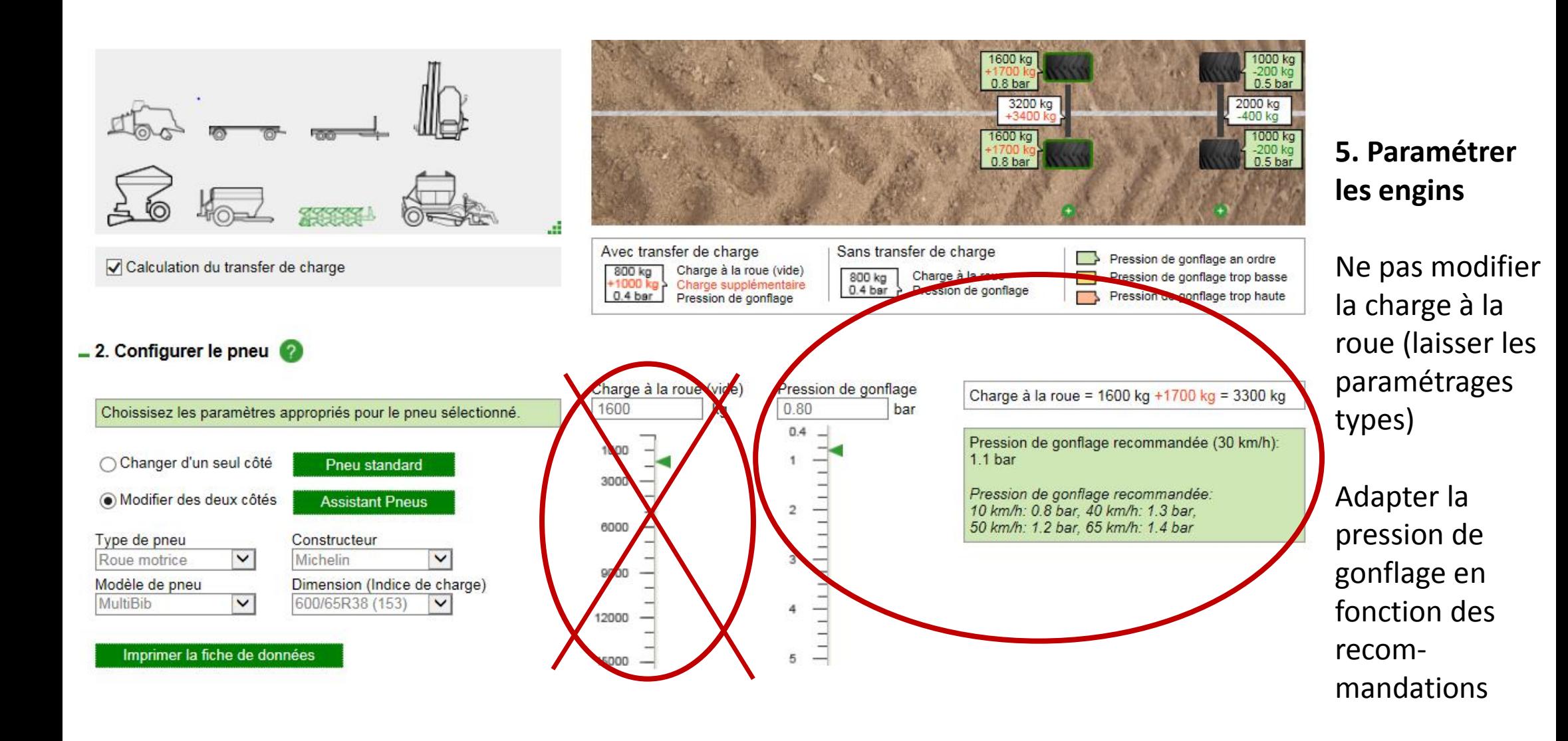

**terresvivantes** 

Utilisateur: AmelieFietier | Modifier votre mot de passe. | Déconnexion  $D$  $F$  $E$ 

### $\rightarrow$  Engin  $\rightarrow$  Sol  $\rightarrow$  Résultats

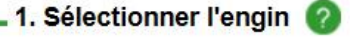

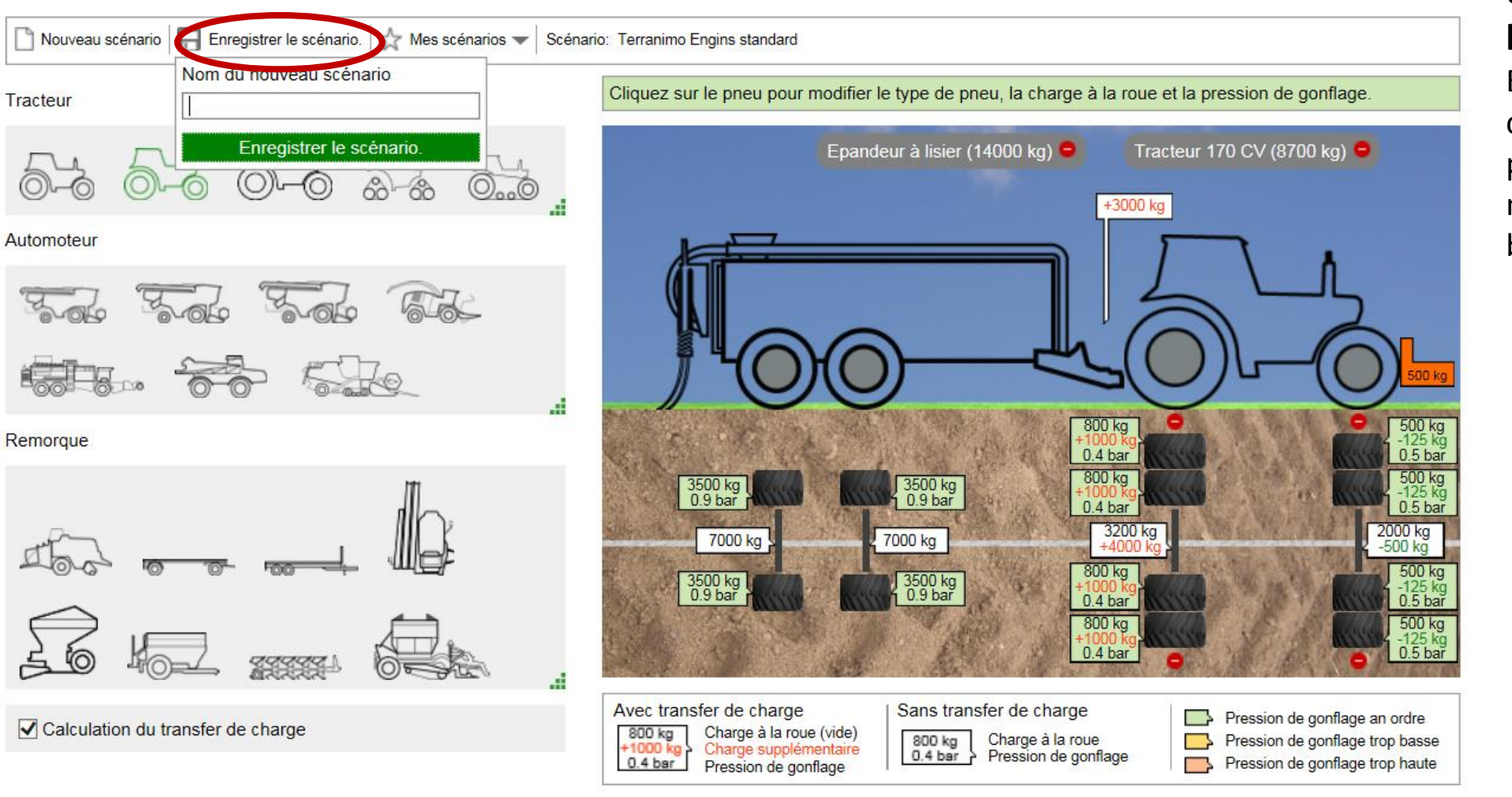

## **6. Enregistrer le scénario**

Exemple : charrue, purinage, moissoneuse batteuse, etc.

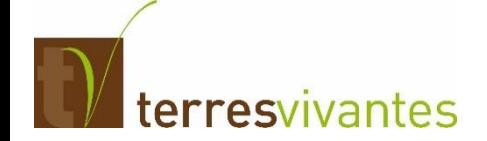

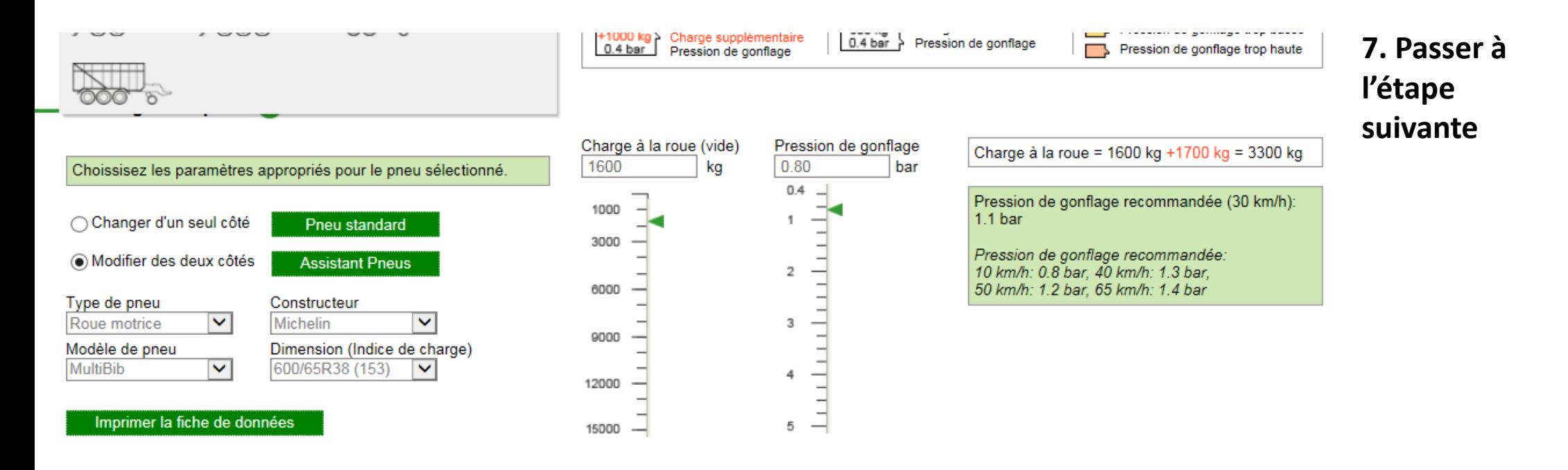

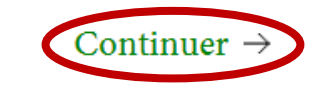

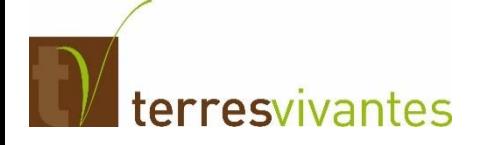

Haute école spécialisée bernoise

Haute école des sciences agronomiques,<br>
forestières et alimentaires HAFL

Approuvé officiellement par les deux Offices fédérales de l'agriculture et de l'environnement

#### terranimo.ch  $\rightarrow$  light  $\rightarrow$  expert

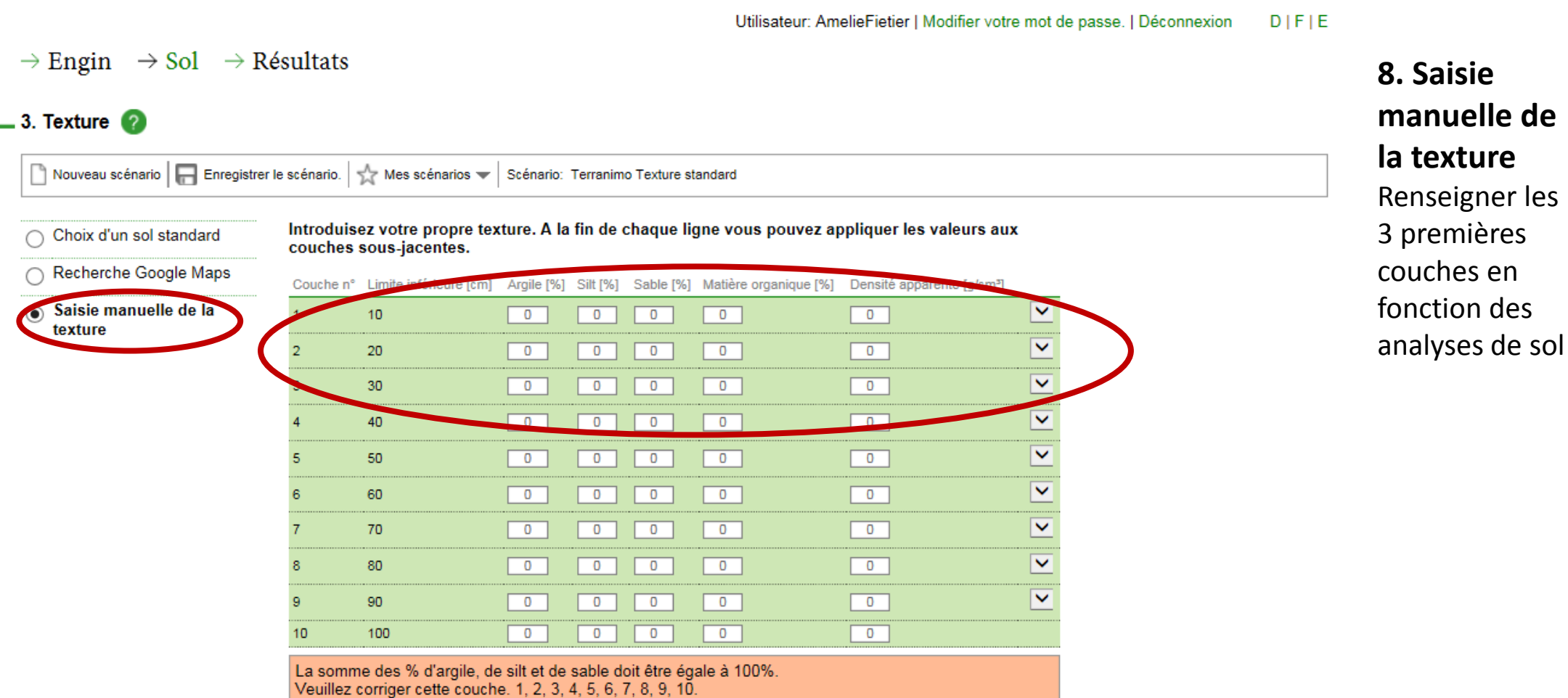

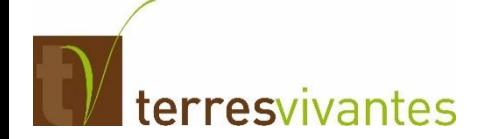

 $\rightarrow \text{Engin} \quad \rightarrow \text{Sol} \quad \rightarrow \text{R\'esultats}$ 

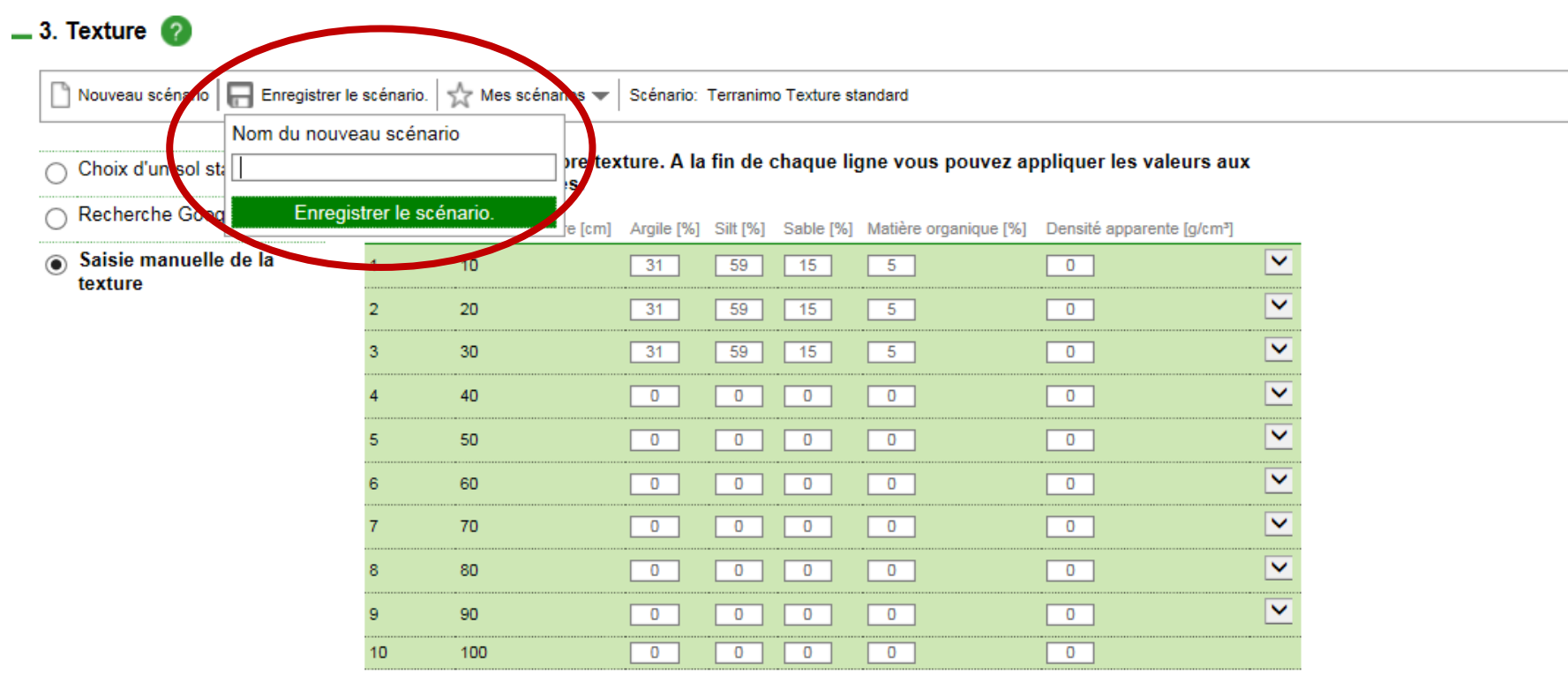

**9. Enregistrer le scénario en indiquant n° et nom de la parcelle concernée**

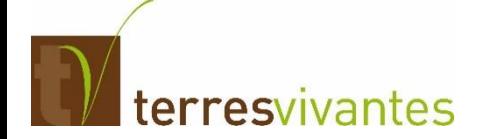

#### $-4.$  Eau du sol  $(2)$

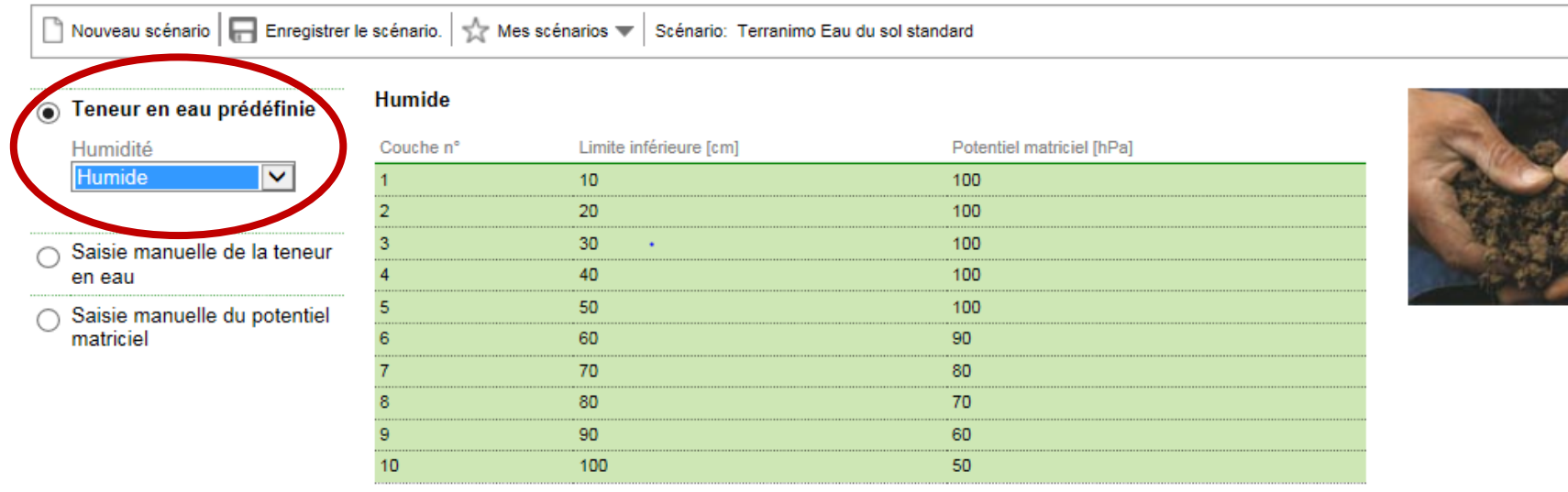

**10. Indiquer l'humidité du sol au moment du passage de l'engin** 3 possibilités: sec, humide, mouillé.

 $10hPa = 1cbar$ 

 $\boxed{0}$  $\boxed{0}$  $\frac{1}{2}$ 70  $\overline{\mathbf{0}}$  $\overline{\mathbf{0}}$  $\boxed{0}$  $\boxed{0}$  $\overline{\bullet}$  $\overline{\phantom{0}}$  $\overline{8}$ 80  $\overline{\phantom{0}}$  $\boxed{0}$  $\overline{9}$ 90  $\overline{\phantom{0}}$  $\overline{0}$  $\overline{\bullet}$  $\boxed{0}$  $\overline{\phantom{0}}$  $\overline{\Box}$  $10$ 100  $\overline{0}$  $\overline{\circ}$  $\overline{\phantom{0}}$ 

La somme des % d'argile, de silt et de sable doit être égale à 100%.<br>Veuillez corriger cette couche. 1, 2, 3, 4, 5, 6, 7, 8, 9, 10.

11. Passer à l'étape suivante

Travail de sol récent

#### $-4.$  Eau du sol  $\sqrt{2}$

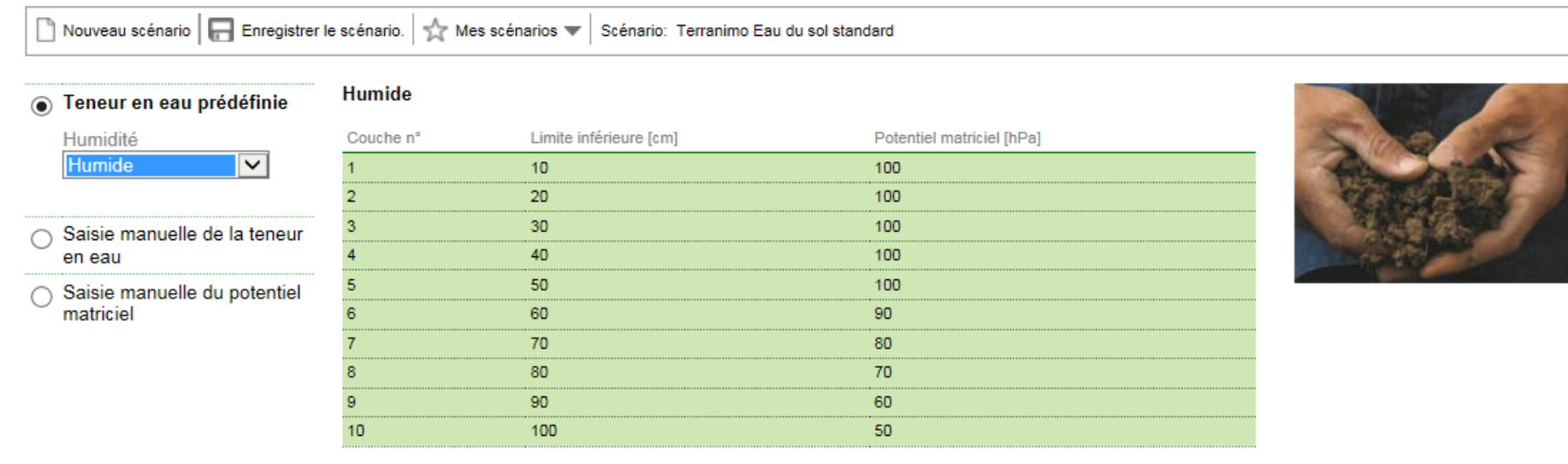

 $10hPa = 1char$ 

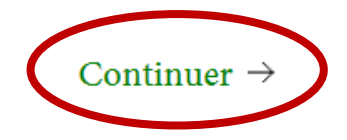

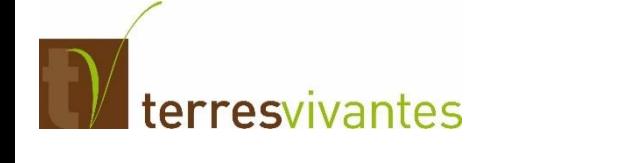

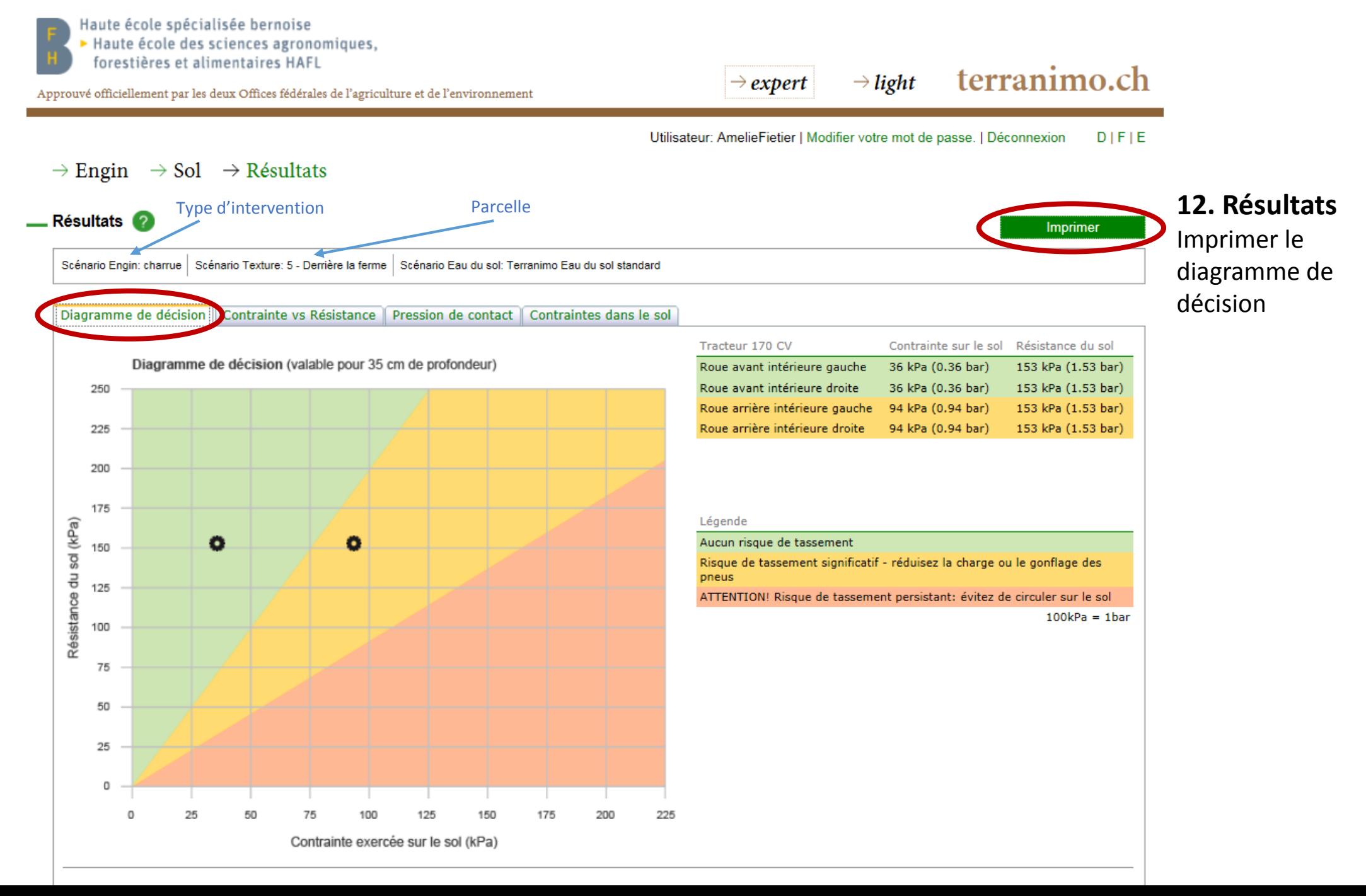

#### Utilisateur: AmelieFietier | Modifier votre mot de passe. | Déconnexion DIFIE

#### $\rightarrow$  Engin  $\rightarrow$  Sol  $\rightarrow$  Résultats

terresvivantes

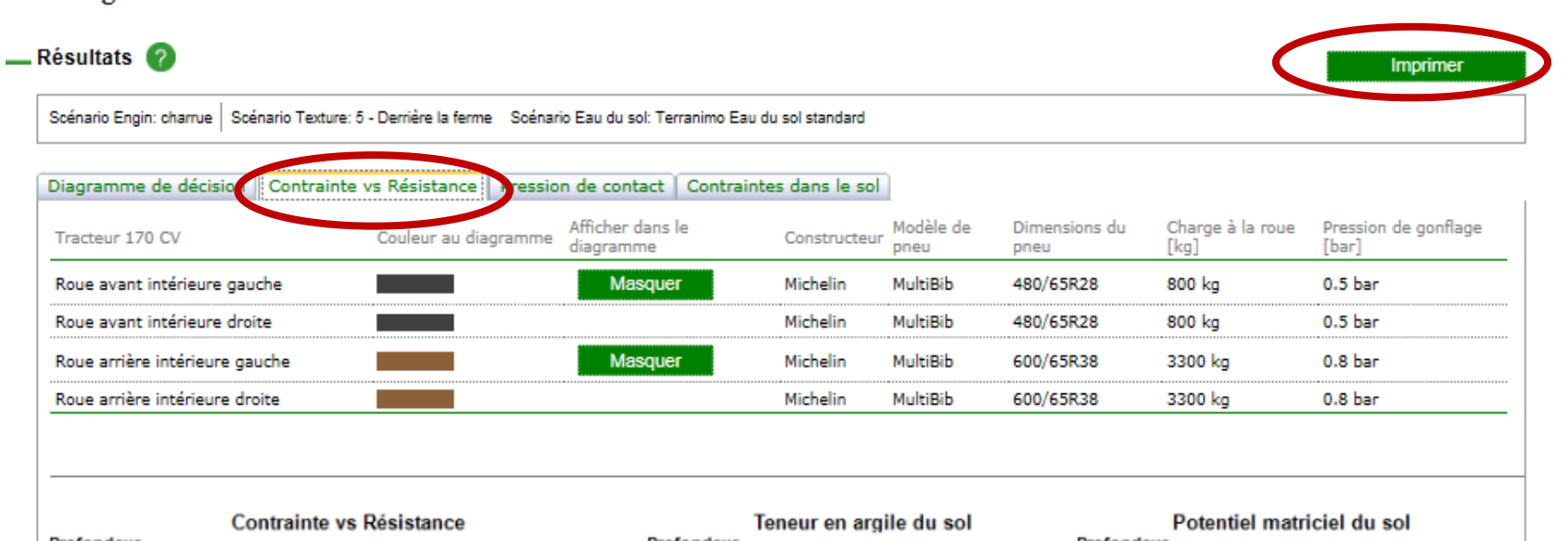

**12. Résultats** Imprimer «Contrainte vs Résistance»

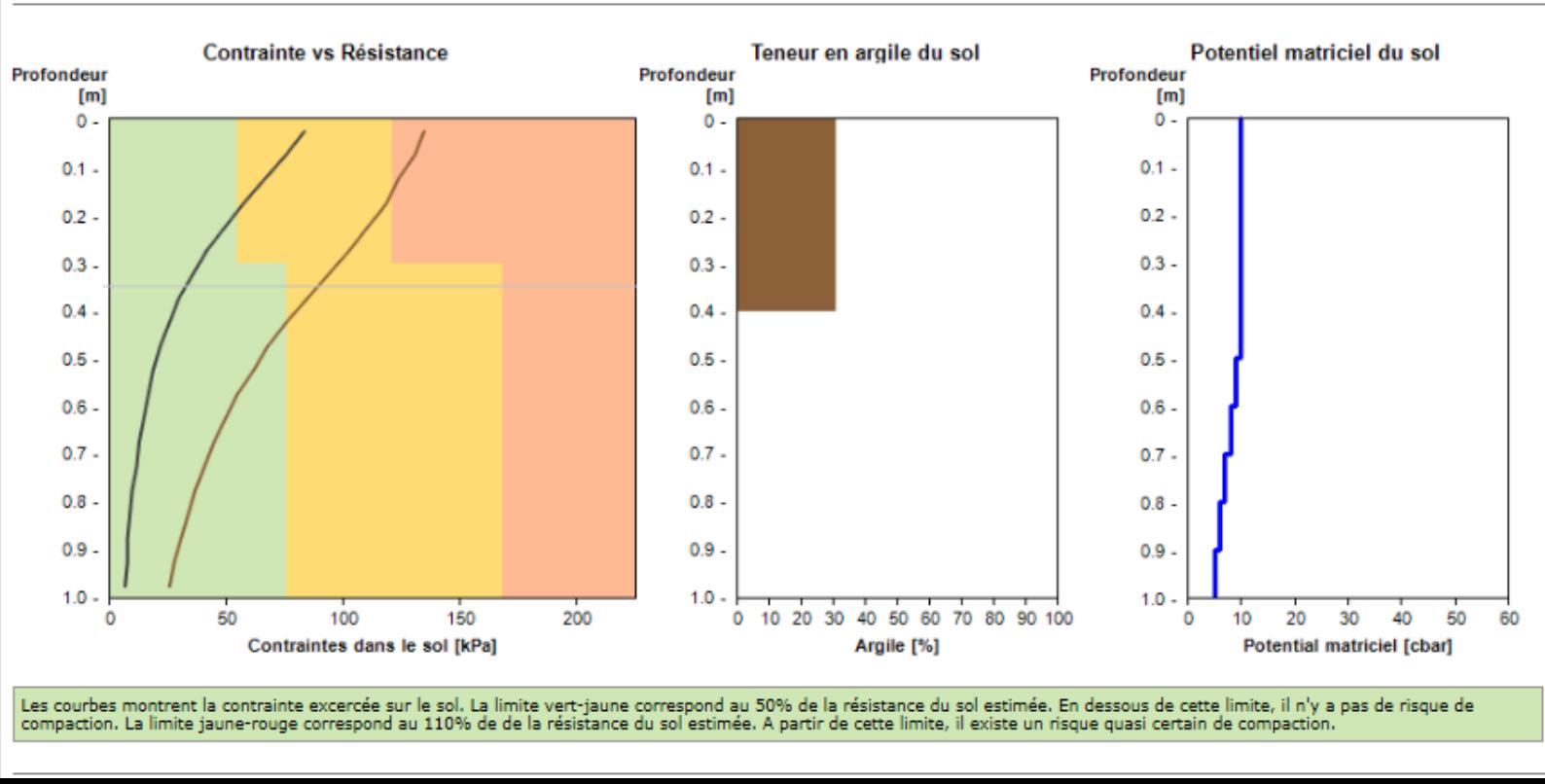

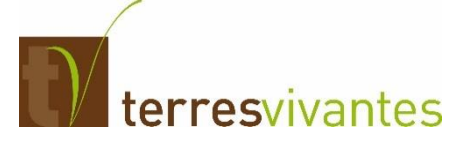

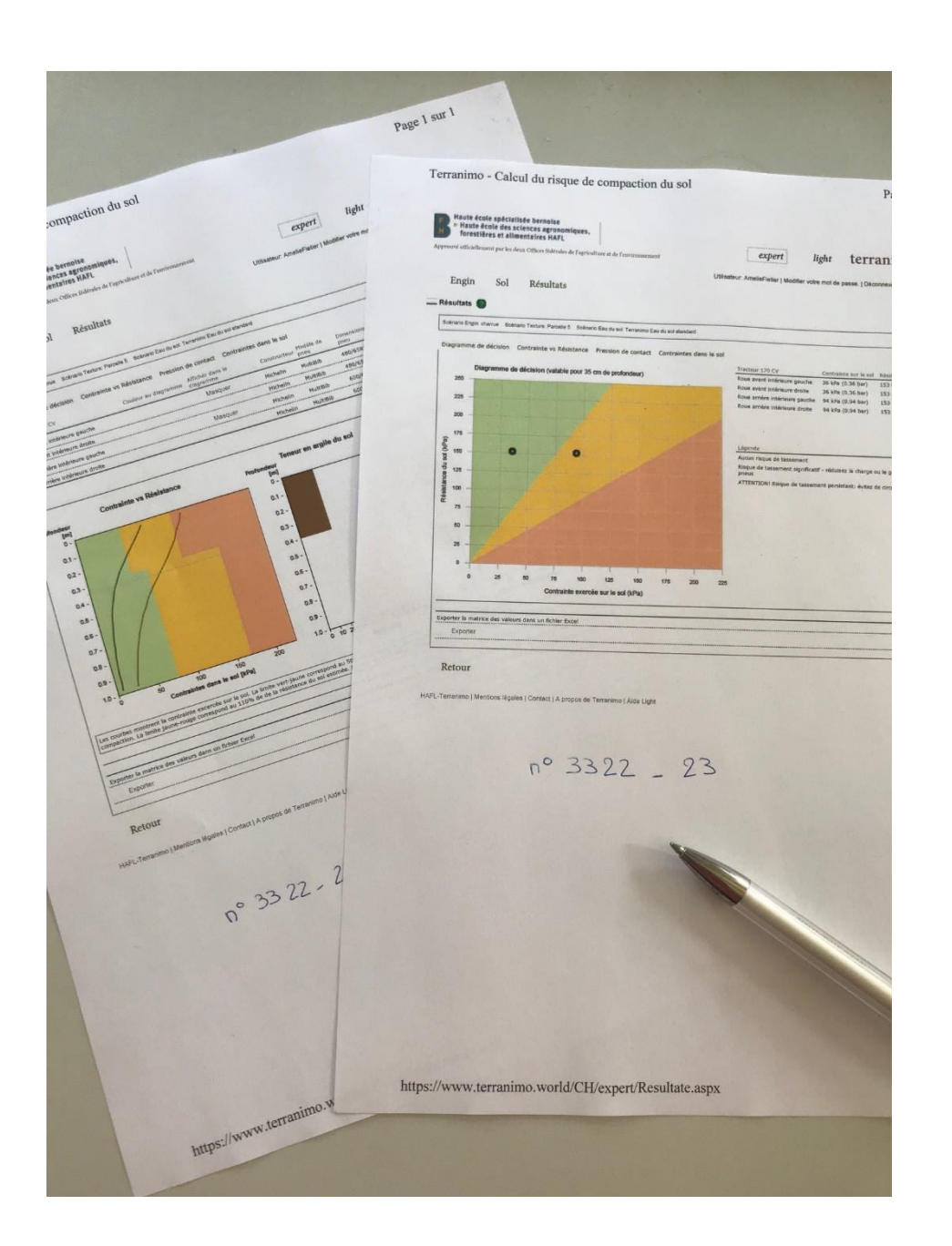

## **13. Noter le n° exploitation et n° parcelle**

Et transmettre par mail ou courrier à son conseiller Terres Vivantes

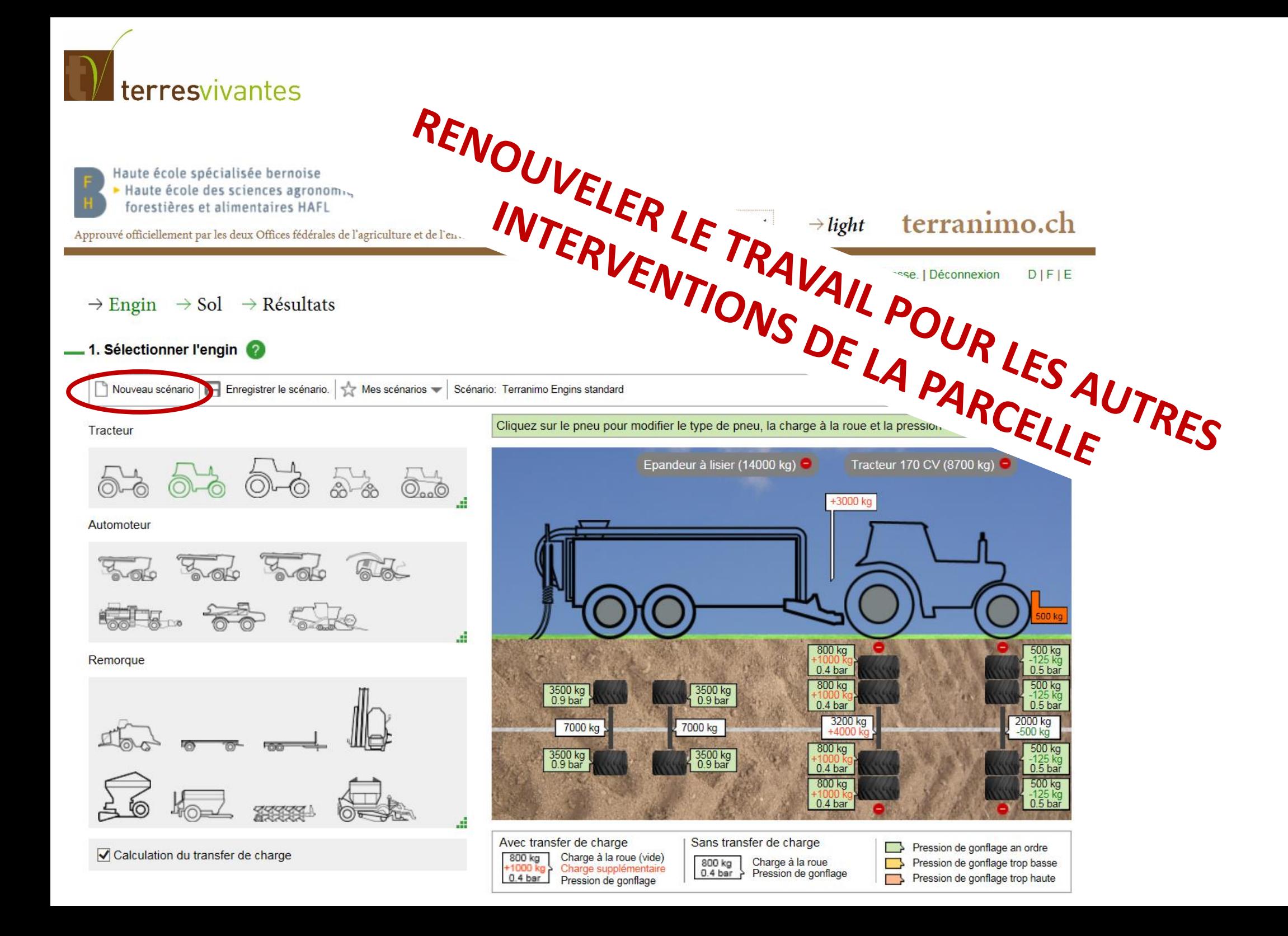

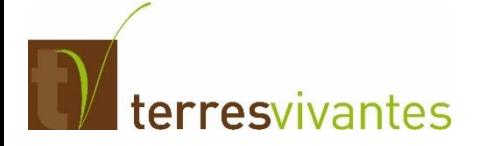

## **13. Noter le n° exploitation et n° parcelle**

Et transmettre par mail ou courrier à son conseiller Terres Vivantes